### Tworzenie aplikacji webowych

#### Mariusz Żynel mariusz@math.uwb.edu.pl <http://math.uwb.edu.pl/~mariusz>

Uniwersytet w Białymstoku

<span id="page-0-0"></span>2023/2024

Najbardziej popularne serwery HTTP:

- Apache
- $\bullet$  nginx
- Microsoft IIS
- **•** Lite Speed
- **GWS Google**

Statystyki

- [Netcraft: February 2020 Web Server Survey](https://news.netcraft.com/archives/2020/02/20/february-2020-web-server-survey.html)
- $\bullet$  W<sup>3</sup>[Techs: Usage of web servers for websites](https://w3techs.com/technologies/overview/web_server/all)

Porównanie:

[Wikipedia: Comparison of web server software](https://en.wikipedia.org/wiki/Comparison_of_web_server_software)

#### Apache

- Modularna budowa (Loadable Dynamic Modules) (w tym PHP, Perl)
- Różne tryby przetwarzania żądań (Multiple Request Processing)
- Skalowalność
- Automatyczne indeksowanie, negocjacja zawartości
- Obsługa .htaccess
- Obsługa SSL/TLS
- Wirtualne hosty (według nazwy lub adresu IP)
- Rozbudowana autentykacja, autoryzacja i kontrola dostępu
- Kompresja i dekompresja zawartości
- Obsługa CGI

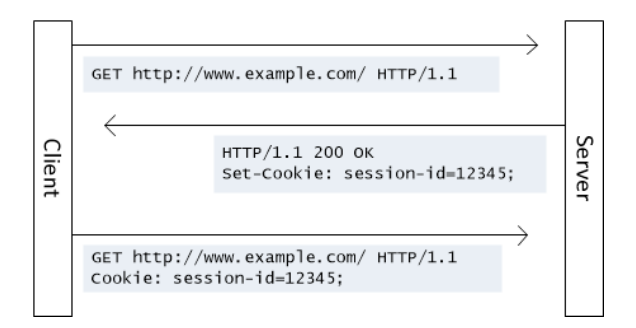

- Protokół HTTP jest bezstanowy, serwer nie zachowuje żadnej informacji o wcześniejszych żądaniach klienta
- Mechanizm cookies został wprowadzony przez Netscape by utrzymywać stan nawiązanego połączenia HTTP
- Użytkownik może wyłączyć mechanizm cookies w przeglądarce

### Ciasteczka – odpowiedź serwera HTTP

Set-Cookie: <name>=<value>; Expires=<date>; Max-Age=<age>; Domain=<domain>; Path=<path>; Secure; HttpOnly

<name> nazwa ciasteczka

<value> wartość ciasteczka

- Expires data i czas kiedy ciasteczko wygasa, brak oznacza, że ciasteczko wygasa z końcem sesji, czyli po zamknięciu klienta
- Max-Age czas życia ciasteczka określony w sekundach, wartość ma wyższy priorytet od Expires
	- Domain określa hosty, do których ciasteczko zostanie wysłane, domyślnie host bieżącego dokumentu
		- Path określa sieżkę jaka ma być podana w URL żądania, aby ciasteczko zostało wysłane

Secure ciasteczko będzie wysłane wyłącznie w protokole HTTPS HttpOnly ciasteczko nie jest dostępne dla JavaScript

- Cookie: <name> =< value>;
	- <name> nazwa ciasteczka
- <value> wartość ciasteczka

# Ciasteczka – przykłady

#### $\bullet$  Żadanie klienta

```
GET /~mariusz/pwi/cookies.php HTTP/1.1
Host: math.uwb.edu.pl
Accept: text/html,application/xhtml+xml,application/xml;q=0.9,*/*;q=0.8
Accept-Language: en-US,en;q=0.5
Accept-Encoding: gzip, deflate
```
Odpowiedź serwera (tylko nagłówki)

```
HTTP/1.1 200 OK
Date: Mon, 11 Mar 2019 21:38:59 GMT
Set-Cookie: ciasteczko=pychota; expires=Mon, 11-Mar-2019 21:43:59 GMT;
Content-Length: 60
Content-Type: text/html; charset=iso-8859-2
```
Kolejne żądanie klienta

```
GET /~mariusz/pwi/cookies.php HTTP/1.1
Host: math.uwb.edu.pl
Accept: text/html,application/xhtml+xml,application/xml;q=0.9,*/*;q=0.8
Accept-Language: en-US,en;q=0.5
Accept-Encoding: gzip, deflate
Cookie: ciasteczko=pychota
```
# Ciasteczka – dla programistów

#### PHP

```
bool setcookie ( string $name [, string $value = ""
    [, int $expire = 0
        [, string $path = ""
            [, string $domain = ""
                [, bool $secure = FALSE
                    [, bool $httponly = FALSE ]]]]]] )
bool setcookie ( string $name [, string $value = ""
    [, array $options = [] ]] )
```

```
• JavaScript
```
• zapis

```
document.cookie = "ciasteczko=pychota; Max-Age=300";
document.cookie = "session-id=1234567: Max-A<i>green</i>=600"
```
#### • odczyt

```
alert(document.cookie) -->
      ciasteczko=pychota;session-id=1234567
```
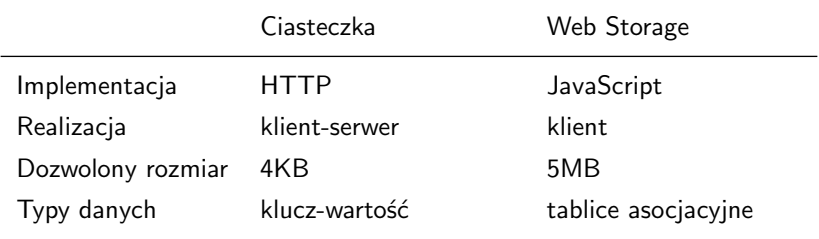

Sesja HTTP – seria powiązanych ze sobą żądań klienta i odpowiedzi serwera. Podstawą sesji jest identyfikacja klienta przez serwer. Identyfikacja klienta może być realizowana na 3 różne sposoby:

**o** Ciasteczka

```
Set-Cookie: SID=1234567
```
• Nadpisywanie URL (URL rewriting)

http://example.org/shopping.php?SID=1234567

Ukryte pola formularza HTML

```
<form method="post" action="url">
    <input type="hidden" name="SID" value="1234567">
    ...
    <input type="submit">
</form>
```
## Sesje w PHP

```
Parametry - ciasteczka
```

```
ini_set('session.use_cookies', 1);
ini_set('session.use_only_cookies', 1);
```
Parametry - nadpisywanie URL

```
ini_set('session.use_trans_sid', 1);
```
• Zarządzanie sesją

```
session_name('SessionID');
session id(rand(1000, 2000));
session start():
session create id('PFX');
session_get_cookie_params();
session_set_cookie_params(600, 'warehouse/sale', 'example.org');
session status();
session_destroy();
echo SID;
$ SESSION['name'] = 'Yellow Submarine';
$_SESSION['object'] = new SessionManagement(SID);
echo $ SESSION['name'];
```
# FIN ACK